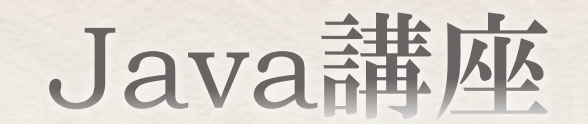

~第2回~

情報科学部コンピュータ科学科 2年 竹中 優

今回の内容

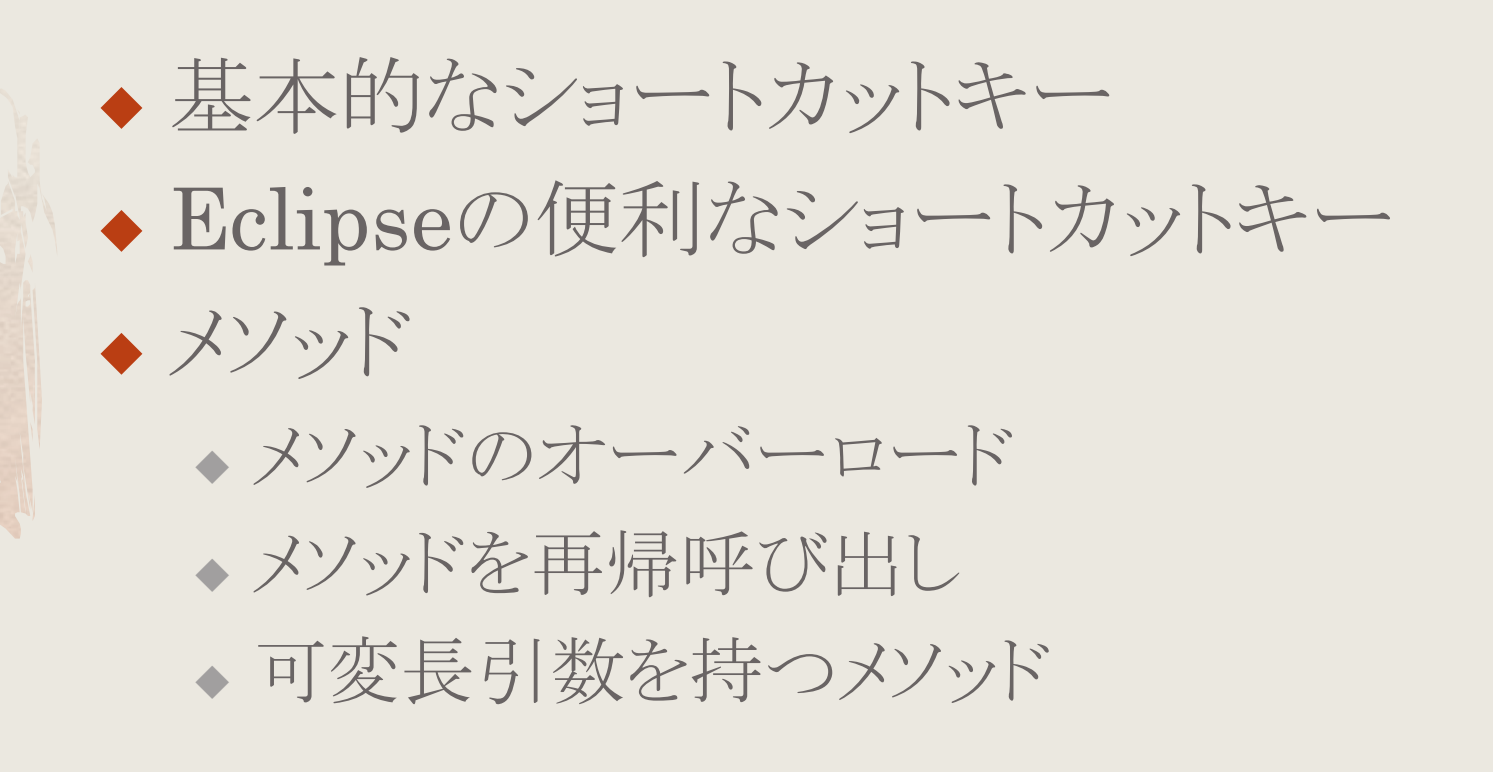

基本的なショートカットキー

◆ [Ctrl+s]→上書き保存 ◆ [Ctrl+c]→コピー、[Ctrl+x]→切り取り、 [Ctrl+v]→貼り付け

[Ctrl+z]→やり直し、[Ctrl+y]→進む

## Eclipseの便利なショートカットキー

- ◆ [Ctrl+Space]→使用可能な候補を表示または補完
- ◆ [Ctrl+F11]→現在開いているプログラムの実行(最後に起動 プログラムらしい)
- sysout→ [Ctrl+Space]→System.out.println();
- $\leftrightarrow$  systrace $\rightarrow$  [Ctrl+Space] $\rightarrow$ System.out.println([???]); 説明しにくいので、実際に使ってみてください。
- syserr→[Ctrl+Space]→System.err.println(); コンソールにエラー出力(赤文字で出力)
- ◆ [Ctrl+/]または[Ctrl+7]→現在の(ドラッグしている)行全体を コメントアウト

## Eclipseの便利なショートカットキー

- ◆ mainと入力→ [Ctrl+Space]→Enter→mainメソッドの自動 入力
- ◆ [Ctrl+左右矢印キー]→単語単位で移動
- ◆ [Fn+左右矢印キー]→記述してある部分の最初と最後に移 動
- ◆ [Alt+上下矢印キー]→現在の(ドラッグしている)行を上下に 移動
- ◆ [Ctrl+Shift+o]→自動インポート
- ◆ [Ctrl+Shift+f]→フォーマット(自動でインデント)
- ◆ [Shift+Alt+r]→リファクタリング(名前変更)
- ◆ [Ctrl+1]→色々。使ううちに覚えましょう。

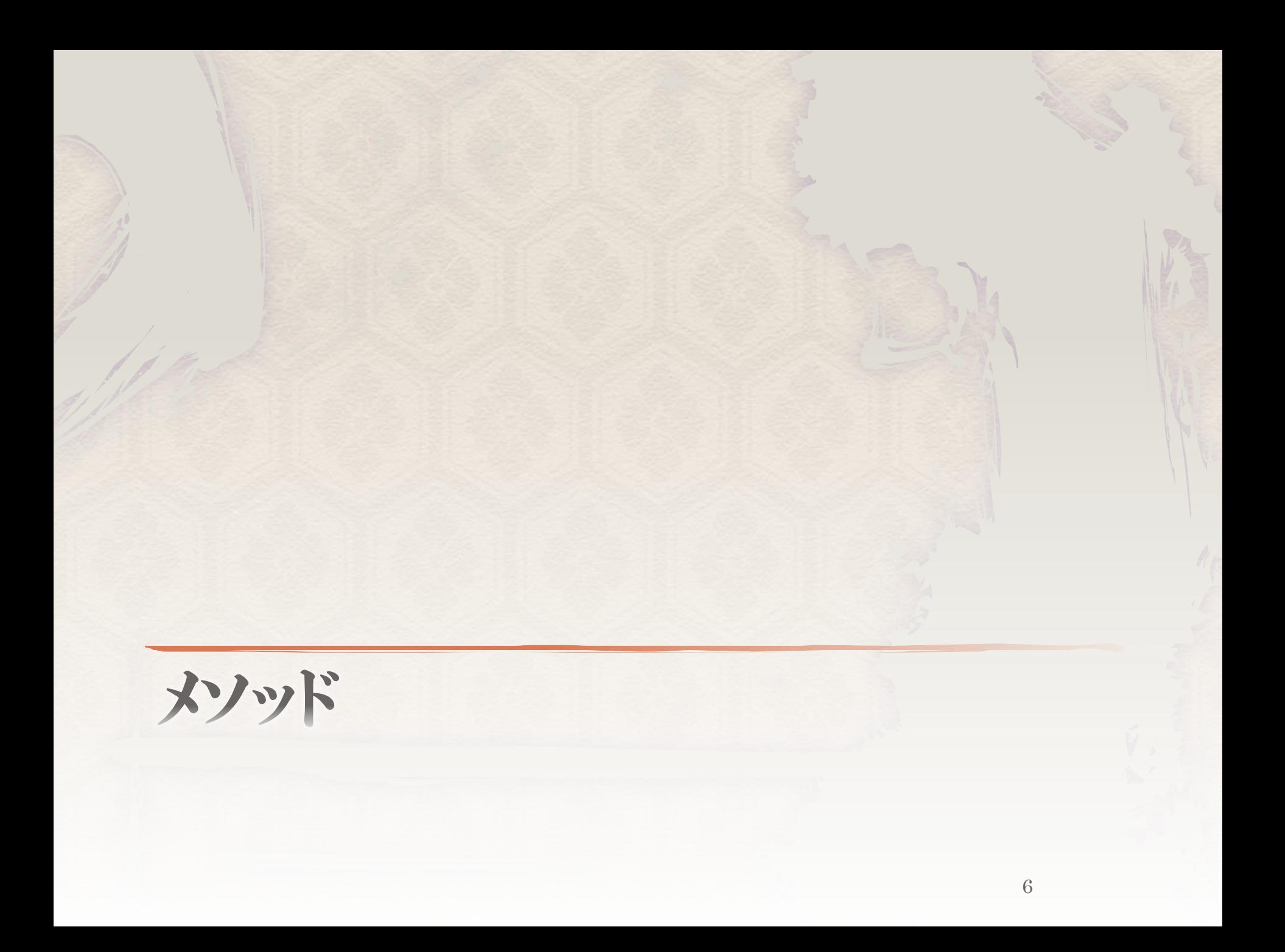

メソッド

メソッドとは、何回も使うような一連の命令など をまとめておくためのもの。 あとは、数学の関数と同じ意味。

例えば、f(x) = 2x + 5 という関数。 Javaに置き換えると、引数xを受け取り、 その値を2倍し、5を足した値を戻り値として返 す(returnする)。

7

メソッド

メソッド(C言語では関数という)には、大きく分けて 4種類ある。

◆引数あり、戻り値あり(void以外の型) ◆ 引数なし、戻り値あり(void以外の型) ◆ 引数あり、戻り値なし(void型) ◆ 引数なし、戻り値なし(void型)

ちなみにメソッドの引数は255個が上限らしい…

メソッド

#### メソッドの定義フォーマット

戻り値の型 メソッド名([引数の型 引数名[, 引数の型 引数名…]]){ 処理;

#### 例

}

- void voidTypeMethod(int a){ }//returnしない
- ◆ int intTypeMethod(){return (int型の値);}
- ◆ String[] stringArrayTypeMethod(int length){ return (String型配列); }

メソッド

メソッド呼び出しフォーマット

メソッド名(引数);

### 例

- ◆ voidTypeMethod(100);//戻り値がないため変数に格納できない
- $\bullet$  int a = intTypeMethod();
- ◆ stringArrayTypeMethod(10);//戻り値を格納しなくても良い。

メソッドのオーバーロード

## メソッド

```
void show(String str){
   System.out.println("文字列:" + str);
}
void show(int num){
   System.out.println("整数:" + num);
}
void show(String str, double dbl){
   System.out.println("文字列:" + str);
   System.out.println("小数:" + dbl);
}
void show(){
   System.out.println("Hello world.");
```
}

上記のプログラム中で、 show(100); と記述したら、どのshowメソッドが呼ばれるだろう?

メソッド

もちろん、show(int num)が呼ばれる。

メソッド名が同じでも引数の型、あるいは個数な どが違っていれば、 つまり呼び出す際に区別できれば、問題なく定 義できる。

このようにメソッドを同じ名前で定義することをメ ソッドのオーバーロードという。

オーバーロード……over-loading(多重定義)

メソッド

### ◆オーバーロードはクラスを扱う際にも使うので、 ここで覚えておこう。

サンプルコード:Sample\_overloading.java

問題1

### 次のメソッドを定義しなさい。1つの引数を受け 取り、その引数の型の名前を返すメソッド String getType(引数)

### 例えば、 int  $a = 10$ ; String type =  $getType(a)$ ;//type="int"となる

String  $s = "ssssss"$ ; String type2=getType(s);//type2="String"

# メソッドを再帰呼び出し

メソッド

◆ メソッドの再帰呼び出しについて あるメソッド中において、メソッドが自分自身を 呼び出すこと。 これが出来るとスマート。

わかりにくいので、 次頁の例を見てみよう。

メソッド

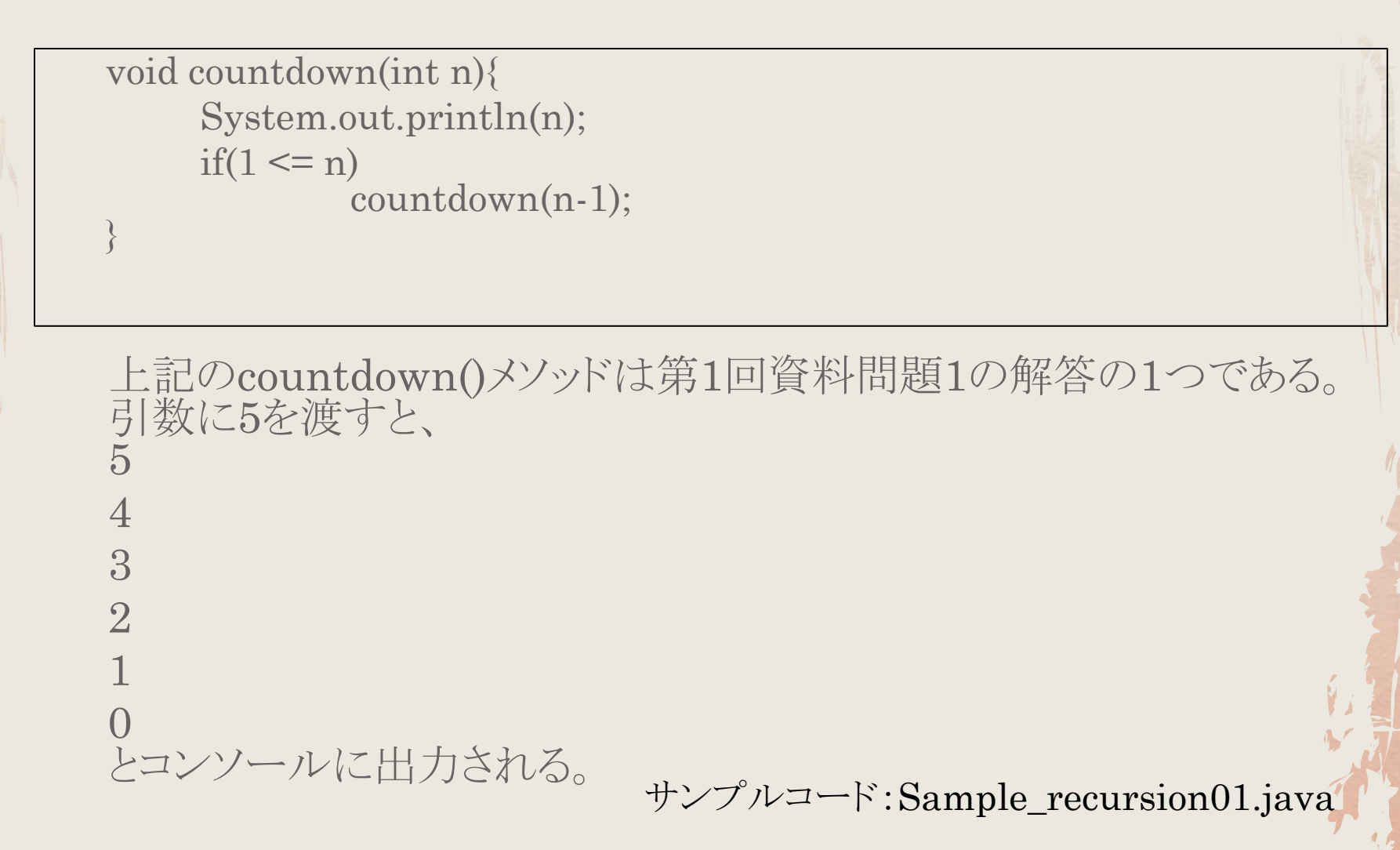

メソッド

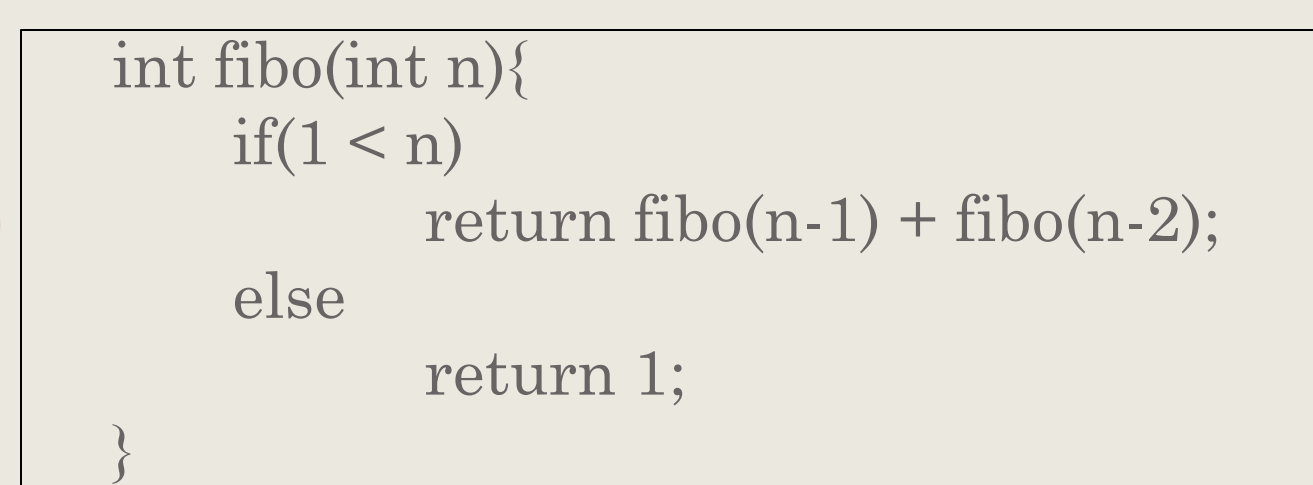

◆ フィボナッチ数列の第n項の値を返すメソッドfibo()

サンプルコード:Sample\_recursion02.java

間題2

◆nの階乗を求めるメソッドfactrial()を再帰呼び 出しを用いて、定義せよ。 ただし、引数はint型のnのみ、戻り値の型を intとする。 また、n<0の場合は-1を返す。

#### これ以降、余裕のある人向け

## 可変長引数を持つメソッド

メソッド

◆ 可変長引数はメソッドに同じ型の引数を いくつか渡したい場合などに使用する。

◆ メソッド側で配列を引数の型とするのと同じ意 味になる。 (むしろ制限が多くなるが便利な場合もある。)

メソッド

 例えば、 渡した引数(整数値)のうちの最大値を返すメ ソッドなどを定義したいとする。 比較する値が2つの場合、 int Math.max(値1, 値2) というメソッドが使用できるが、3つ以上の場合 は?

メソッド

可変長引数を持つメソッドの記述例**(**前頁の最大値計算メソッド**)**

```
int max(int … values){
     if(values.length == 0)return 0;
     int max = values[0];
     for(int i = 1; i < values.length; i++){
              if(values[i] > max)max = values[i];}
     return max;
\left\{ \right.
```
 メソッド中では、可変長引数の値を配列のように使用する。 ◆ 可変長引数の後ろに他の引数は定義できない(前はOK)。 サンプルコード:Sample\_variable\_args.java

![](_page_24_Picture_0.jpeg)